Space Missions: long term preservation of IDL-based softwares using GDL

Alain Coulais<sup>1</sup> Marc Schellens<sup>∗</sup> Sylwester Arabas<sup>2</sup> Maxime Lenoir<sup>3,1</sup> Léa Noreskal<sup>1</sup> Stéphane Érard<sup>3</sup>

<sup>1</sup>LERMA CNRS and Paris Observatory, France

<sup>∗</sup>GDL project leader

<sup>2</sup>Faculty of Physics, University of Warsaw, Poland

<sup>3</sup>LESIA CNRS and Paris Observatory, Section de Meudon, France

ADASS XXI – November 9, 2011

**KORK EX KEY STYPE AGA** 

sorry for my English

Coulais, GDL, ADASS 2011

## What is GDL ? Motivations

#### GDL : <http://gnudatalanguage.sourceforge.net/>

Free clone of IDL under GNU GPL v2 or later fully syntax compliant with IDL 7 version few IDL 8 new syntax features (negative index ...)

#### Motivations:

- smart language and accessible for Scientists
- large amount of existing codes, pipelines, libraries in IDL syntax
- perennity ; mid term and long term existence of IDL (which OS ?)
- to get rid of licensing and pricing and jetons on the web/cloud/cluster (ha, firewalls and *jetons* ! ha, summer (students) time and *jetons*)

We think the IDL users community in Astronomy is (still) wider than the Python one.

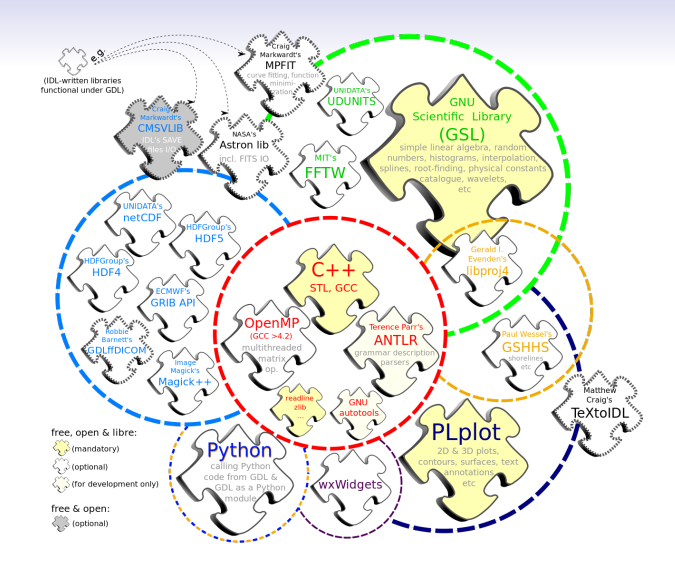

Figure: Mandatory and optional dependencies for GDL (fig. by Sylwester)

K ロ ▶ K 個 ▶ K 로 ▶ K 로 ▶ 『로 』 K 9 Q @

#### OS: Unix; packets vs compilation

Tested on: OSX (most recent flavours), Gentoo, Debian, Ubuntu, CentOS, FC, SL, Mandriva, Mageia, various \*BSD flavours, SunOS ...

No plans at all for M\$ systems (but who used that in XXI century ?)

Despite good support from packagers, packets are often in late. We are in GDL 0.9.2 today !

Two ways for compilation: configure OR CMake (less than 5 minutes compilation on multicores machines)

<span id="page-3-0"></span>**KORK EX KEY STYPE AGA** 

- $\bullet \sim 120$  000 lines in C++
- $\sim$  10 downloads per day (TGZ, not packets)

## Performances : thanks to OpenMP and Marc !

TIME TEST3 on Debian 16 cores (idl-8; Xeon L5520 @ 2.27 GHz) and CentOS 8 cores (idl-7; Xeon X5450 @ 3.0 GHz) [output with TIME COMPARE]

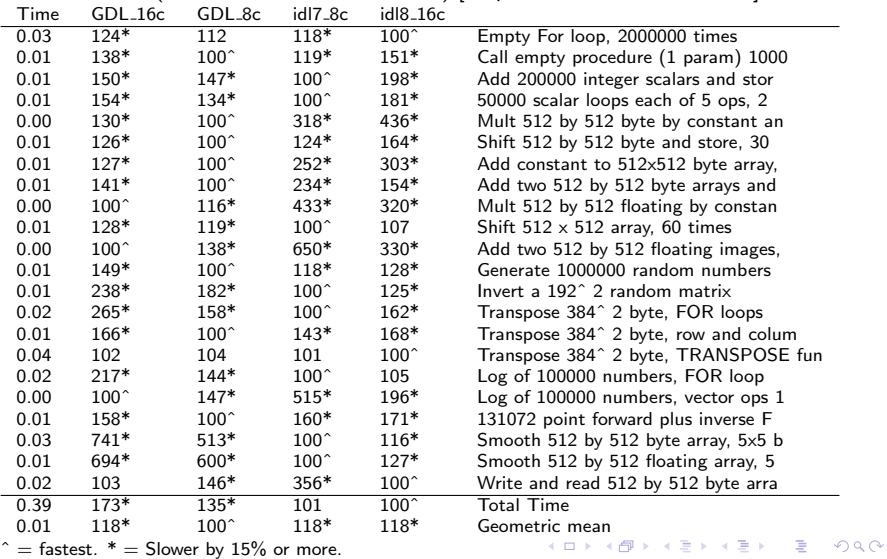

<span id="page-4-0"></span>Coulais, GDL, ADASS 2011

### Completeness of GDL vs IDL intrinsic

Visualization of IDL intrinsic Pro/Func recoded in GDL <http://michaelgalloy.com/page/10> from [http://aramis.obspm.fr/~coulais/IDL\\_et\\_GDL/Matrice\\_]( http://aramis.obspm.fr/~coulais/IDL_et_GDL/Matrice_IDLvsGDL_intrinsic.html) [IDLvsGDL\\_intrinsic.html]( http://aramis.obspm.fr/~coulais/IDL_et_GDL/Matrice_IDLvsGDL_intrinsic.html)

Theoretical percentage of completeness for intrinsic Pro/Func

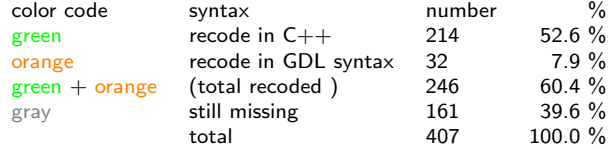

BUT, as a 20 years old IDL coder (processing data or simulations with the following instrument or satellites : NRH, PdBi, ALMA, ISO, Spitzer, AstroF, Planck ...), today, in my whole IDL codes, I miss TWO: USERSYM and the famous WMENU ! Do you know/use: BLAS AXPY, FILE READLINK, QHULL, XDXF ?!

<span id="page-5-0"></span>The real problem is more on the keyword side, and especially the graphical keywords. Contributions welcome !

### Preparing your code for GDL

Please distinguish pipeline/computation vs preparing camera ready output

- compiling the last GDL version : we delivered GDL 0.9.2 today !
- collecting the needed dependencies (IDL Lib., AstronLib, CMSVlib (XDR files)) in the GDL PATH

**KOD KARD KED KED E VOOR** 

- preparing a basic end-to-end pipeline
- do you have a way to check that the reading of data is OK ?
- do you have a way to check that the final result is OK ?
- which null test can you do?
- test-and-trial procedure to locate missing functionalities
- real audit (missing pro/func, missing keywords ...)
- building a deterministic test suite

Two examples: Virtis/PDS and HEALPix

# Virtis/PDS

Adaptation of the Virtis/PDS LecturePDS (reading PDS) library (<http://pds.nasa.gov/>) About one month of work for a student (Maxime) Main problems:

- few bugs in STRING-related procedures
- missing transparent support for GZIP files
- big/small endian tricks
- were missing DIALOG\_PICKFILE and FILE\_SEARCH
- few code cleaning in Virtis/PDS lib.

and that was all ! All examples (big data files) were processed identically by IDL and GDL.

K ロンス 御 > ス ヨ > ス ヨ > 一 ヨ

 $\Omega$ 

Thanks to Léa, Maxime and Stéphane

## **HEALPix**

Can the HEALPix library (<http://healpix.jpl.nasa.gov>) been used within GDL ? See test healpix.pro in testsuite/.

- Yes for the computations
- Yes for most of the graphical outputs (PNG and PS), except one PS output

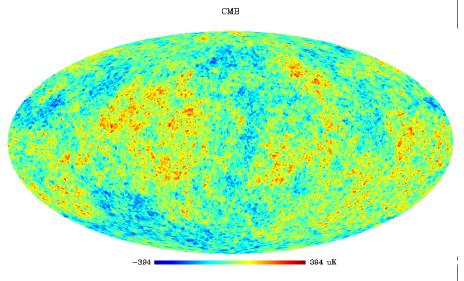

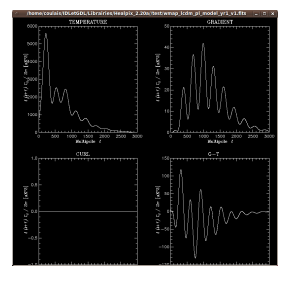

Figure: Reading FITS file and display CMB map

Thanks to Éric Hivon

Coulais, GDL, ADASS 2011

Figure: Simulation (large computations) then  $C_l$  plotting

イロト 不優 ト 不重 ト 不重 トー

 $200$ 

#### What you can do for GDL ?

- Testing GDL on your box (make check). We are facing problems related to Plplot and ImageMagick tricks. Wider base welcome.
- Testing your code with last GDL version.
- Report bugs (if any) (please report on SF bug tracker)
- Report missing Pro/Func and keywords you really need.
- Providing code (in  $C_{++}$  or in GDL syntax). Due to the simple API it is quite easy to add to GDL your Pro/Func coded in  $C_{++}$ .
- Packaging !
- We are ready to consider collaborations.
- We may help you (at least during audit)
- Very good subjects for stagiaires/students.

When coming with adequate test code, each progress is irreversible !

**KOD KARD KED KED E VOOR** 

## Conclusion

GDL is a mature free clone of IDL:

- syntax OK
- good performances
- most of the key procedures/functions are available
- efficient regression test suite

but still

- few *useful* pro/func are missing (e.g. STRMATCH, LUDC, ...)
- some keywords are missing, especially in graphical functions
- may have un-expected bugs

If your concern is mainly preserving IDL based pipelines, it is easy to check whether you can live with the subset we provide ! Some large libraries in IDL syntax can be used now in GDL, e.g.: PDS/Virtis, ULySS, HEALpix, TexToIDL, MPfit, AstroLib, Cappellari' lib. ...

Sci. Refereed papers are written now using GDL.